# Types, Operators and Expressions

CSE 2031 Fall 2012

3

#### Combinations of letters, numbers, and underscore character ( \_) that

Variable Names (2.1)

O do not start with a number; O are not a keyword.

- $\bullet$  Upper and lower case letters are distinct (x ≠ X).
- Examples: Identify valid and invalid variable names **abc, aBc, abc5, aA3\_ , char, \_360degrees, 5sda, my\_index, \_temp, string, struct, pointer**

2

4

# Variable Names: Recommendations

September 17, 2012 1

- $\bullet$  Don't begin variable names with underscore
- Limit the length of a variable name to 31 characters or less.
- Function names, external variables: may be less than 31 characters allowed, depending on systems.
- Lower case for variable names.
- Upper case for symbolic constants **#define MAX\_SIZE 100**
- Use short names for local variables and long names for external variables.

# Data Types and Sizes (2.2)

- 4 basic types in C
- **char** characters (8 bits)
- **int** ─ integers (either 16 or 32 bits)
- **float** single precision floating point numbers (4 bytes)
- **double** double precision floating point numbers (8 bytes)

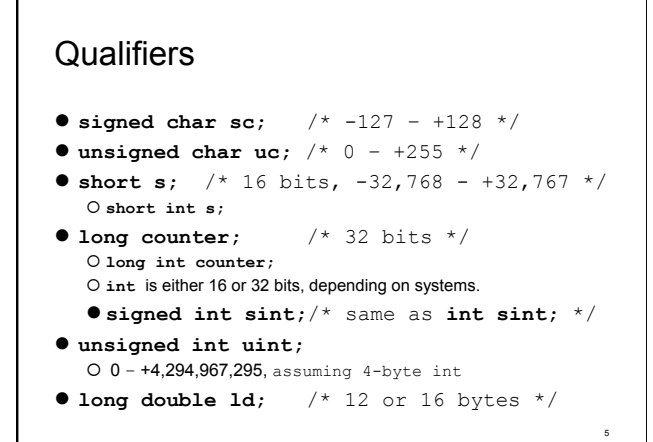

### Qualifiers (cont.)

- <limits.h> and <float.h> contain O symbolic constants for all of the above sizes, O other properties of the machine and compiler.
- To get the size of a type, use **sizeof**( )  $int size = sizeof(int)$ ;

6

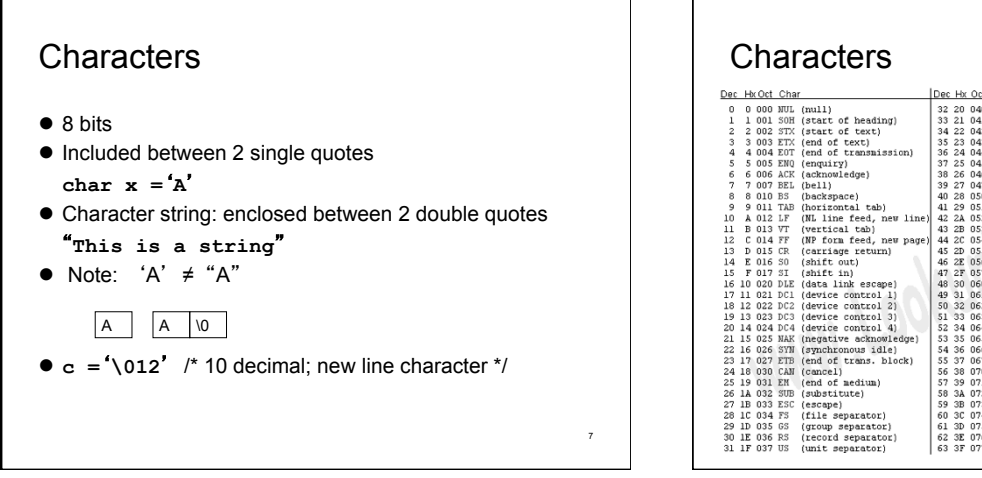

# $\begin{array}{|c|c|c|c|c|c|} \hline \text{Der H: Oct-Him1 Chr} & \text{Der H: Ct-Him1 Chr} & \text{Der H: Ct-Him1 Chr} \\ \hline \hline \text{Per A 4D 100 s} \text{F64.5 } 0 & \text{Se 60 140 s} \text{F} \text{Br} \\ \hline \hline \text{Gr. 4G 4D 100 s} \text{F64.6 } 0 & \text{Se 60 140 s} \text{F} \text{Br} \\ \hline \text{Gr. 4G 4D 101 s} \text{F} \text{G. 4G 4D 5 } 0$  $\begin{array}{|l|l|} \hline \textbf{Dec} & \textbf{Hx} & \textbf{Orl} & \textbf{Hmn} & \textbf{Chr} \\ \hline \textbf{22} & 20 & 040 & 48^2 2.5 \text{ $29$} \\ \hline \textbf{33} & 21 & 041 & 48^2 33 + 8 & 48^2 53 + 8 & 48^2 53 + 8 & 54^2 53 + 8 & 54^2 53 + 8 & 54^2 53 + 8 & 54^2 53 + 8 & 54^2 53 + 8 & 54^2 53 + 8 &$  $\begin{array}{l} \textbf{M}^\ast \textbf{D} \textbf{e} \textbf{1} \textbf{k} \textbf{0} \textbf{O} \textbf{d} \textbf{1} \textbf{H} \textbf{m} \textbf{0} \textbf{c} \textbf{N} \textbf{r} \\ \textbf{9} \textbf{S} \textbf{0} \textbf{1} \textbf{0} \textbf{0} \textbf{1} \textbf{0} \textbf{0} \textbf{1} \textbf{0} \textbf{0} \textbf{1} \textbf{0} \textbf{0} \textbf{1} \textbf{0} \textbf{0} \textbf{0} \textbf{0} \$

# Constants (2.3)

- Numeric constants
- Character constants
- String constants
- Constant expressions
- Enumeration constants

## Integer Constants

- Decimal numbers **123487**
- Octal: starts with 0 (zero) **0654**
- Hexadecimal: starts with 0x or 0X **0x4Ab2, 0X1234**
- $\bullet$  long int: suffixed by L or l **7L, 106l**
- unsigned int: suffixed by U or u **8U, 127u**

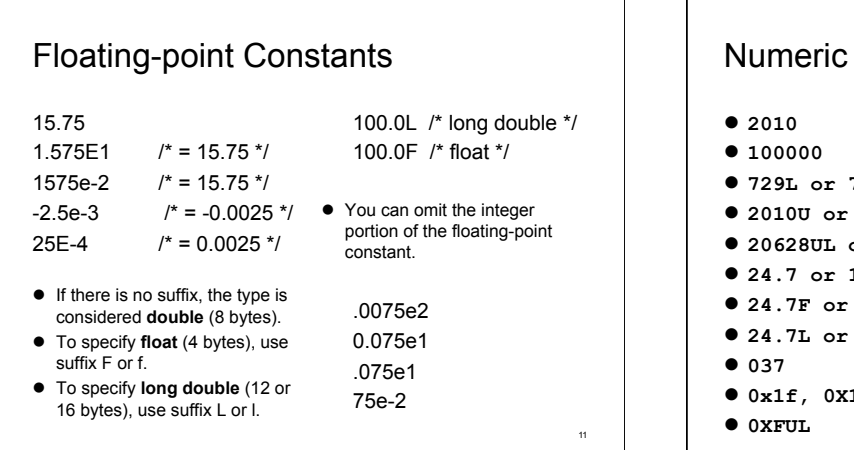

9

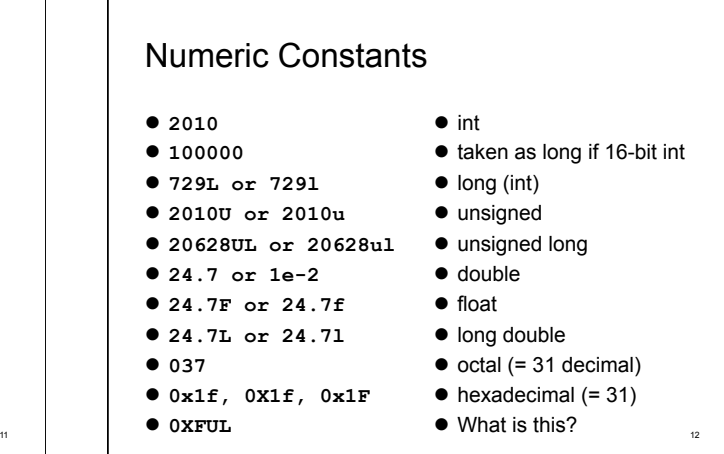

#### Character Constants **'x' '2' '\0'**  #define NEW\_LINE '\012' #define NEW\_LINE '\12' letter **x**   $\bullet$  numeric value 50 • NULL char, value 0  $\bullet$  octal, 10 in decimal '\ooo' 1 to 3 octal digits

#define SPACE '\x20'

● hex, 32 in decimal

# Escape Sequences

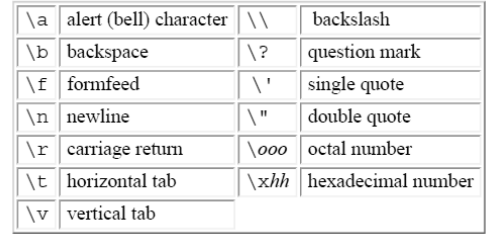

14

#### String Constants **"hello, world\n" ""** /\* empty string \*/ **\"** /\* double quote character \*/ **"hello," " world"** same as **"hello, world"**  concatenated at compile time useful for splitting up long strings across several source lines. 15 Constant Expressions Expressions that involve only constants. Evaluated during compilation. **#define MAXLINE 1000 char line[MAXLINE+1]; #define LEAP 1 /\* in leap years \*/ int days[31+28+LEAP+31+30+31+30+31+31+30+31+30+31];**  16

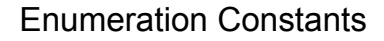

```
enum boolean { NO, YES }; 
 The first name in an enum has value 0, the next 1, and 
  so on, unless explicit values are specified. 
enum colours { black, white, red, blue, green }; 
enum escapes { BELL = '\a', BACKSPACE = '\b', TAB = 
   \forall t', \text{ NEWLINE} = \forall \n \cdot \text{ VTAB} = \forall \forall v', \text{ RETURN} ='\r' }; 
 If not all values are specified, unspecified values 
  continue the progression from the last specified value. 
enum months { JAN = 1, FEB, MAR, APR, MAY, JUN, JUL, 
AUG, SEP, OCT, NOV, DEC }; 
  /* FEB = 2, MAR = 3, etc. */
```
#### Limits

17

19

```
 File limits.h provides several constants 
   O char CHAR BIT, CHAR MIN, CHAR MAX,
     \begin{tabular}{cc} \multicolumn{2}{c}{{\text{SCHAR\_MIN}}_{{\text{r}}}} & \multicolumn{2}{c}{\dots} \end{tabular}O int INT_MIN, INT_MAX, UINT_MAX
   O long LONG_MIN, ...
 You can find FLOAT_MIN, DOUBLE_MIN, … in 
  <float.h>
```
# Declarations (2.4)

- All variables must be declared before use
- A variable may also be initialized in its declaration.

```
char esc = \sqrt{int i = 0; 
int limit = MAXLINE+1; 
float eps = 1.0e-5;
```
#### Qualifier **const**

- Indicates that the value of a variable will not be changed.
- For an array: the elements will not be altered. **const double e = 2.71828182845905; const char msg[] = "warning: ";**
- Used with array arguments, to indicate that the function does not change that array. **int strlen( const char[] );**

20

## Arithmetic Operators (2.5)

```
+ - * / \%Examples: 
abc = x + y * z;
j = a % i; 
++x;
```

```
x++; 
x += 5; /* x = x + 5; */
y /= z; /* y = y / z */ 
What is x *= y + 1 ?
```
21

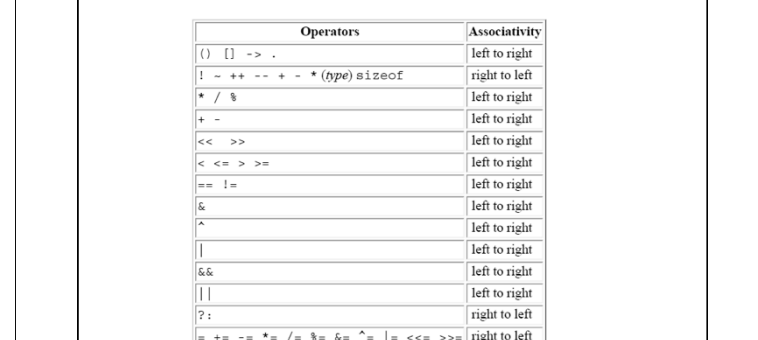

22

 $\frac{1}{\sqrt{1-\frac{1}{2}}\sqrt{\frac{1}{2}}\left(\frac{1}{2}\right)}$ 

Precedence and Associativity (Pg 53)

#### Type Conversion (2.7) **float f; int i;** What is the type of **f+i** ? General rule: convert a "narrower" operand into a "wider" one without losing information. ● So **i** is converted to float before the addition. **char** may be freely used in arithmetic expressions. **/\* lower: convert c to lower case; ASCII only \*/ int lower(int c) { if (c >= 'A' && c <= 'Z') return c – 'A' + 'a'; else return c;**

**}** <sup>23</sup>

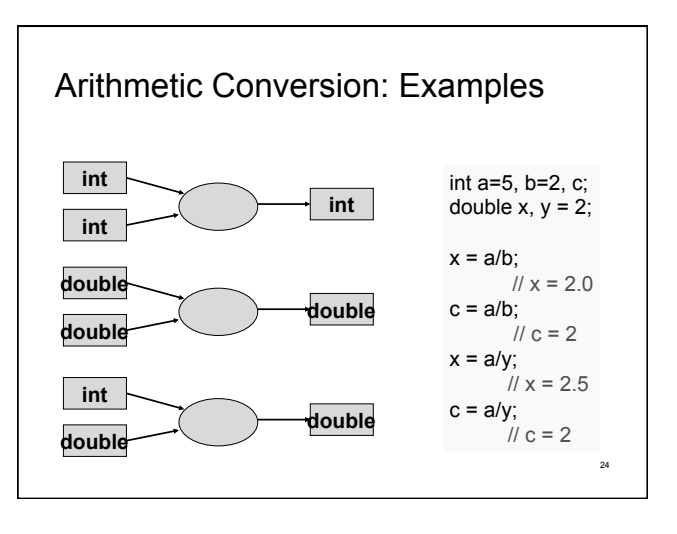

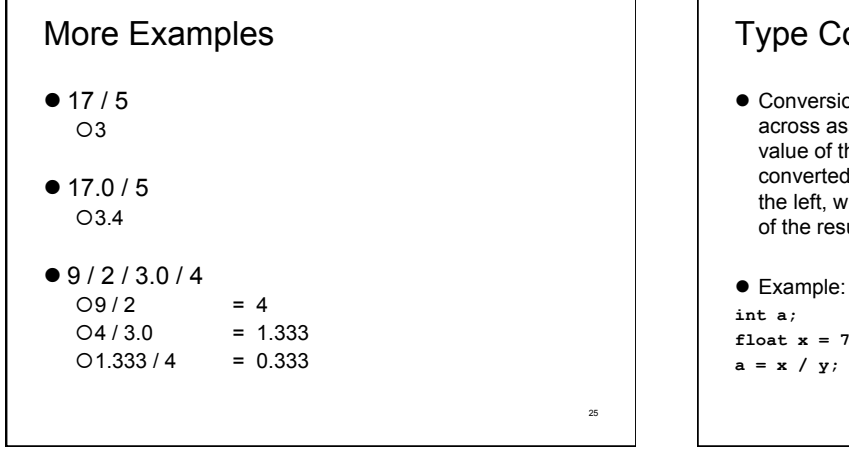

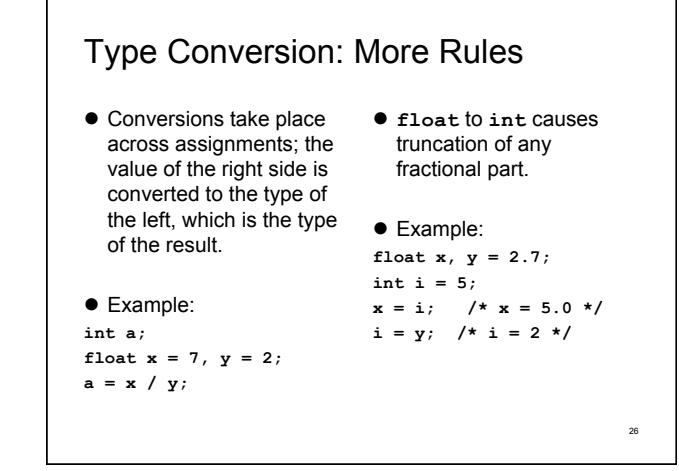

# Type Conversion: Even More Rules

 Longer integers are converted to shorter ones or to chars by dropping the excess high-order bits.

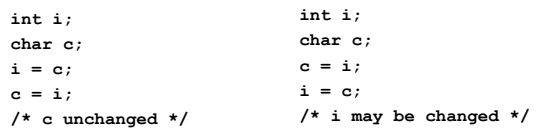

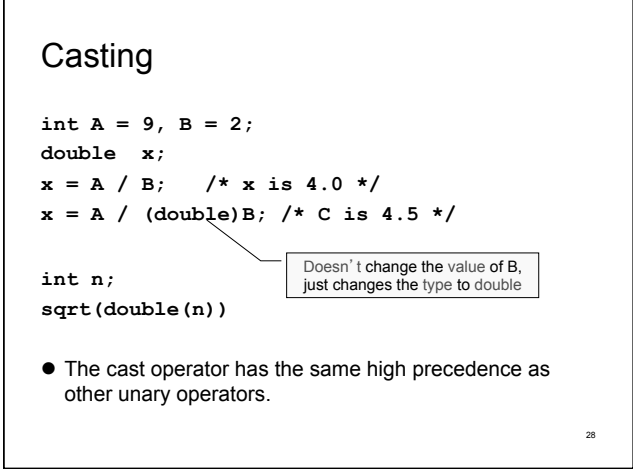

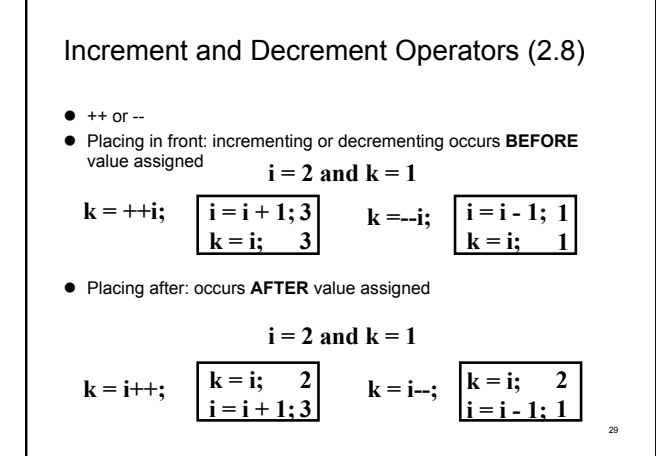

#### Examples

int a=2, b=3; c=5, d=7, e=11, f=3;  $f$  +=  $a/b/c$ ;  $d = 7 + c^* - d/e;$  $d = 2*a%b+c+1;$  $a == b == c == 1 + 2$ ; 3 -3 7 13

Note: Do NOT write code as above. Hard to read and debug!

30

32

#### Relational and Logic Operators (2.6)

- Relational operators:
- $>$  >  $\leq$   $\leq$   $\leq$   $\equiv$   $\equiv$   $\equiv$
- $\bullet$  Logical operators:
	- ! && ||
- Evaluation stops as soon as the truth or falsehood of the result is known.

#### Boolean Expressions

- False is 0; any thing else is 1 (true).
- Write

**if (!valid)** 

instead of

31

**if (valid == 0)** 

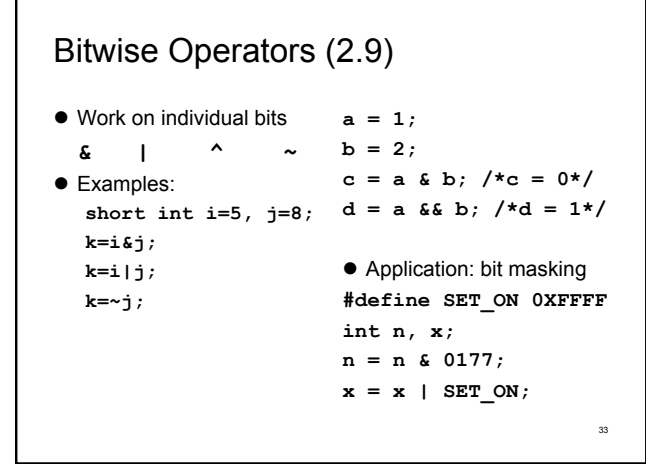

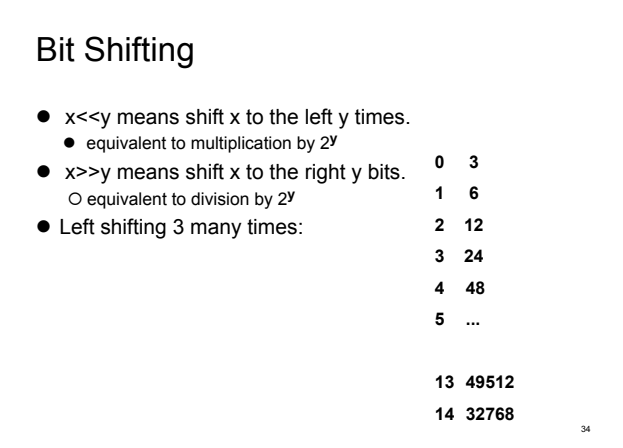

## Right Shifting

- $\bullet$  It could be logical (0) or arithmetic (signed)
- If unsigned, 0; if signed undefined in C

```
unsigned int i = 714; 
357 178 89 44 22 11 5 2 1 0
```

```
\bullet What if i = -714 ?
-357 -178 -89 . . . -3 -2 -1 -1 -1 -1
```

```
Conditional Expressions (2.11) 
  exp1 ? exp2 : exp3 
\bullet If exp1 is true, the value of the conditional
  expression is exp2; otherwise, exp3.
  z = (a > b)? a : b; /* z = max (a, b)*/ 
 If expr2 and expr3 are of different types, the type of 
  the result is determined by the conversion rules 
  discussed earlier. 
  int n; float f; 
  (n > 0) ? f : n 
  /* result of type float in either case */ 36
```
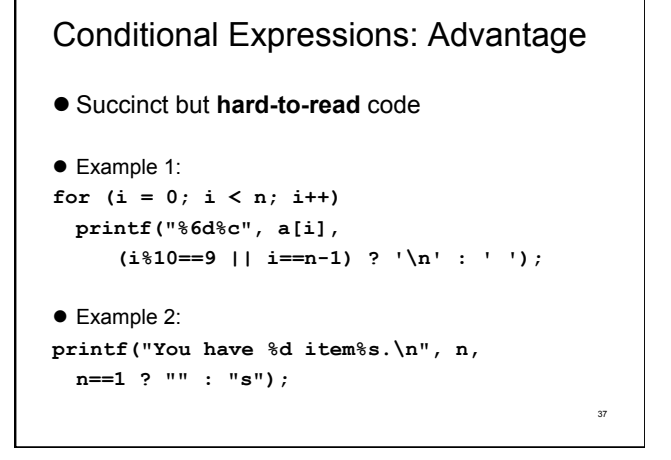

#### Next time ...

- Control Flow (Chapter 3, C book)
- Functions and program structures (Chapter 4, C book)